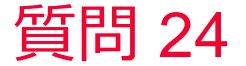

Murata Software

質問 解析結果で変形後の体積、面積、長さを求めたい

## 回答

変位メッシュの結果ファイル(PDTファイル)を開いて、該当箇所を選 択して右クリックメニューから積分すると変形後の体積、面積、長さが 出力されます。